## **Add One**

Draw one more. In the box, write the numbers to describe the new picture.

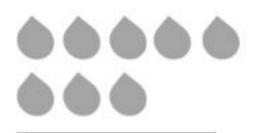

1 more than 8 is \_\_\_\_. 8 + 1 = \_\_\_\_

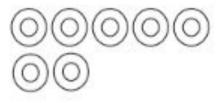

\_\_\_\_ is 1 more than 7

QQQQQ

Q

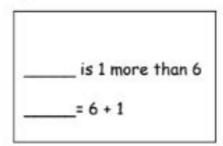

++++

\_\_\_\_ is 1 more than 5.

Go to onlinemathlearning.com for more worksheets